## Paper size

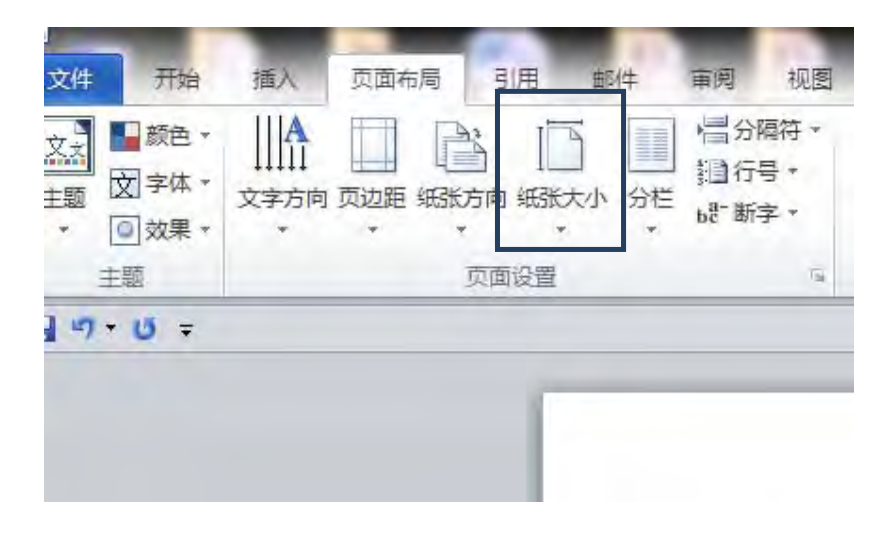

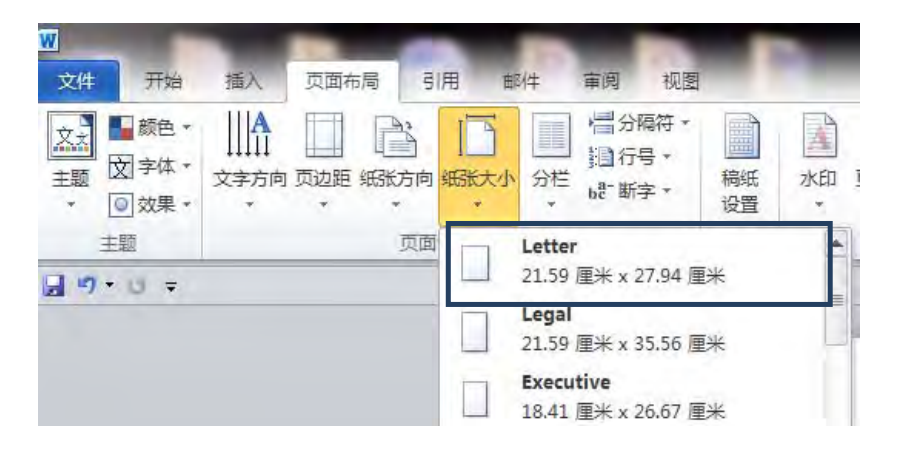

## Margin

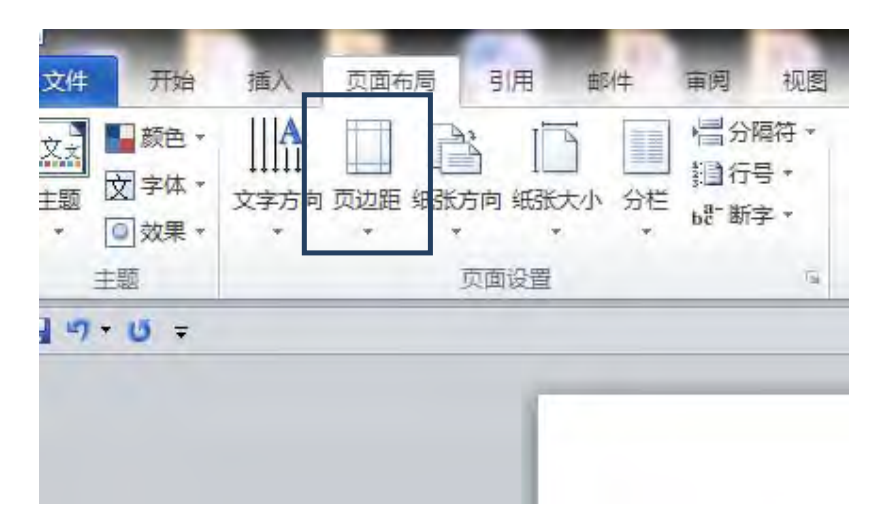

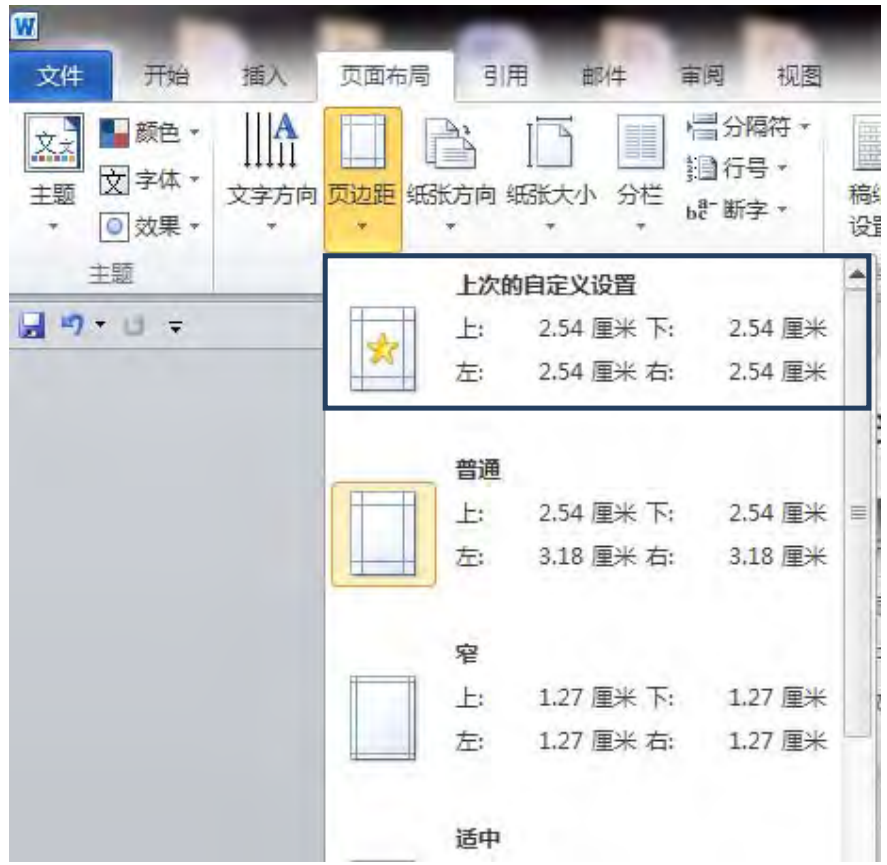

## Double space lines

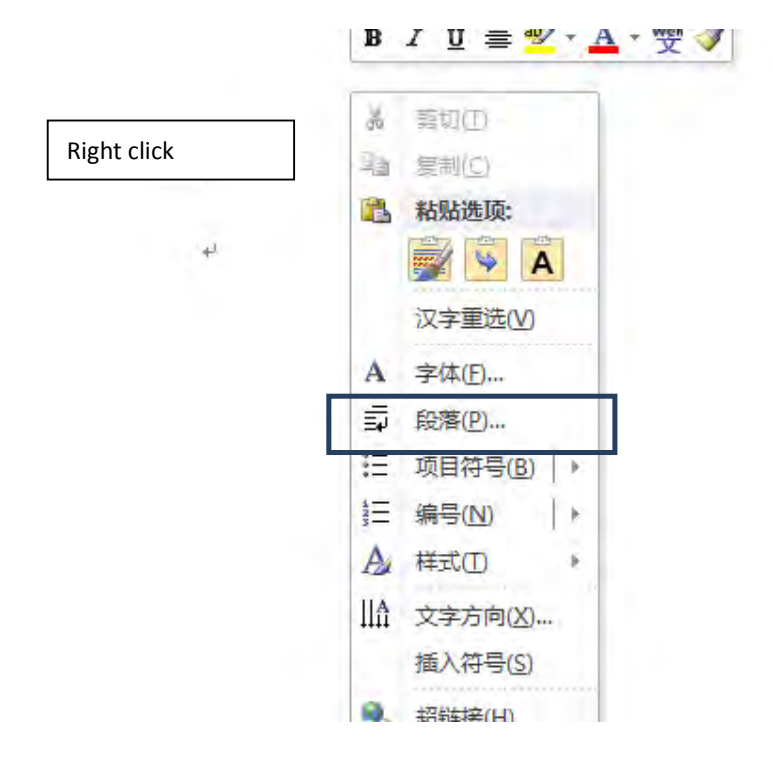

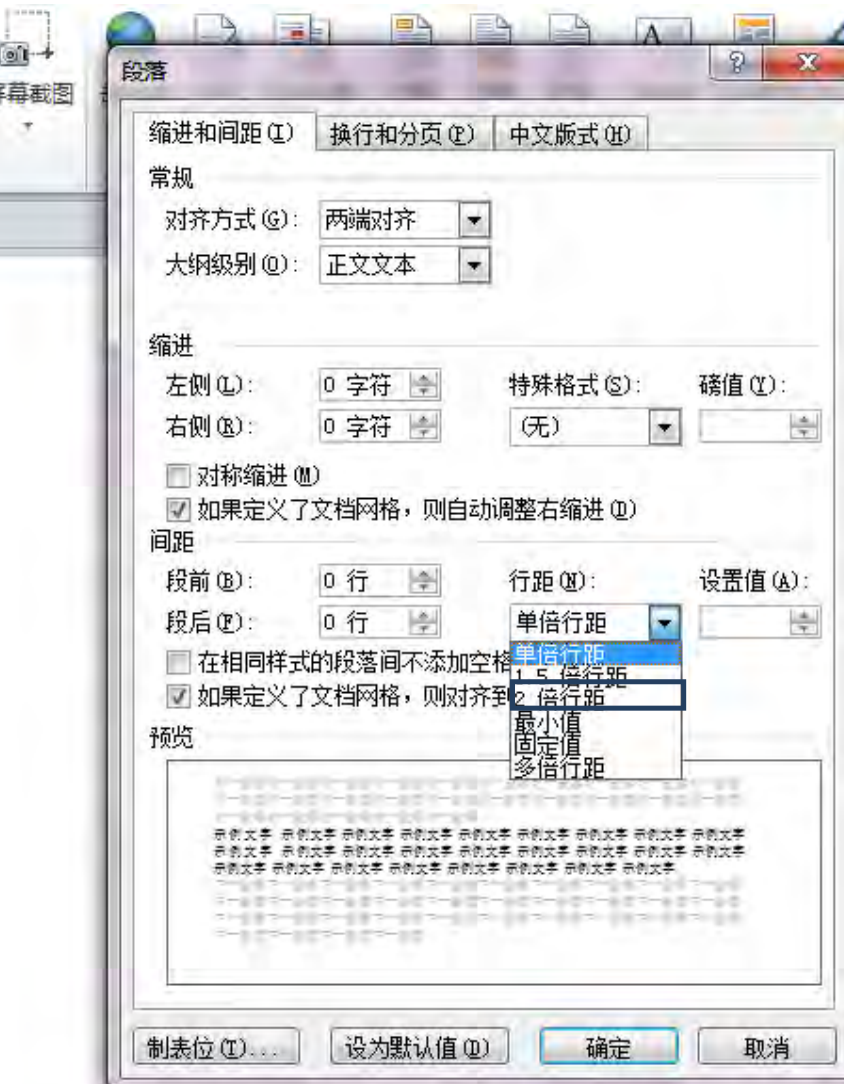

## Indent start of each paragraph

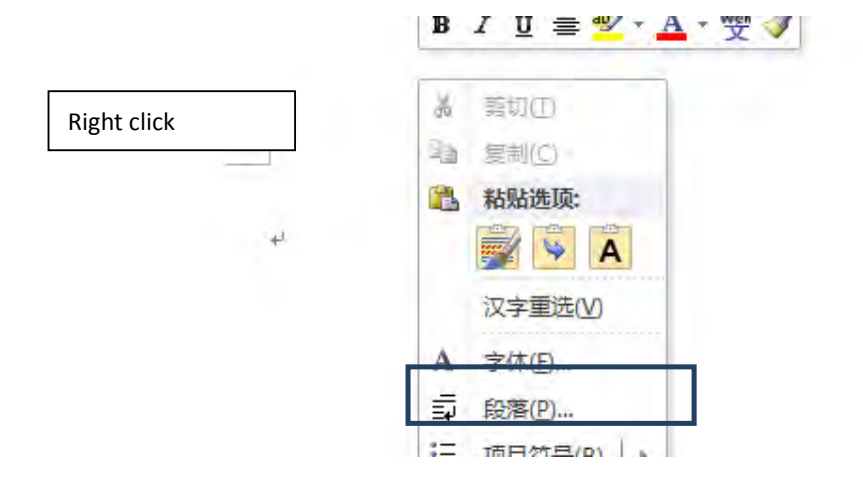

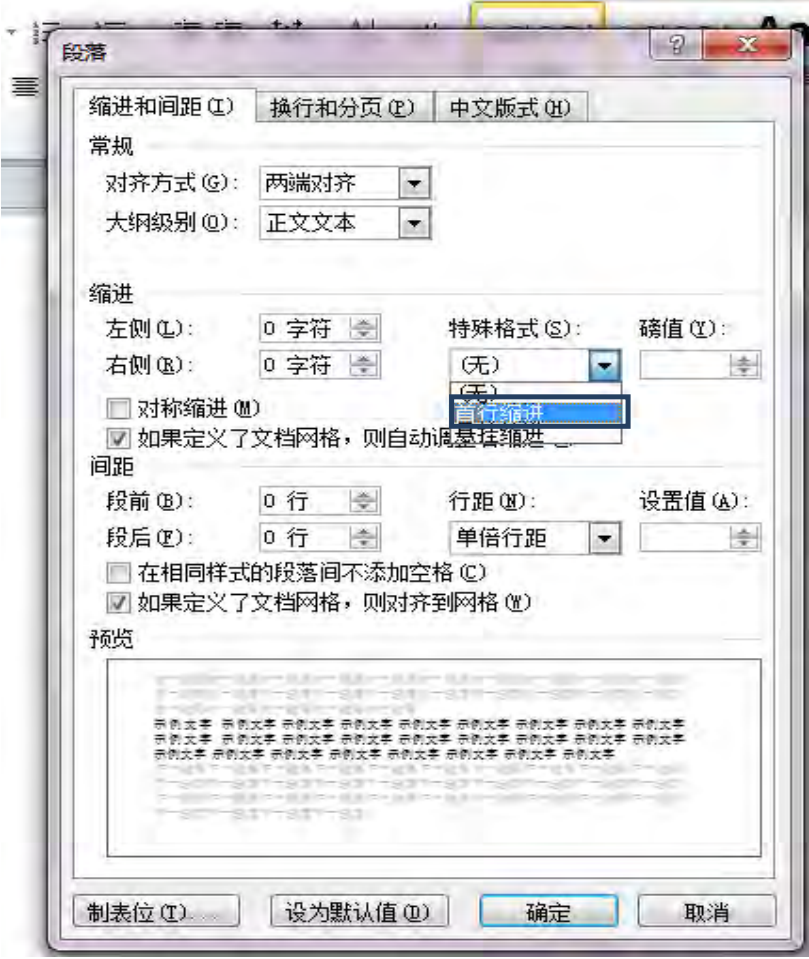